#### **[Logiciel](http://www.nfrappe.fr/doc-0/doku.php?id=tag:logiciel&do=showtag&tag=Logiciel)**

# **Linux : gérer les utilisateurs**

#### **Introduction**

# **Pré-requis**

#### **Installation**

Commandes de Linux déjà installée.

#### **Configuration**

### **Utilisation**

- **useradd** : créer un nouvel utilisateur Syntaxe :
	- \$ sudo useradd [options] identifiant

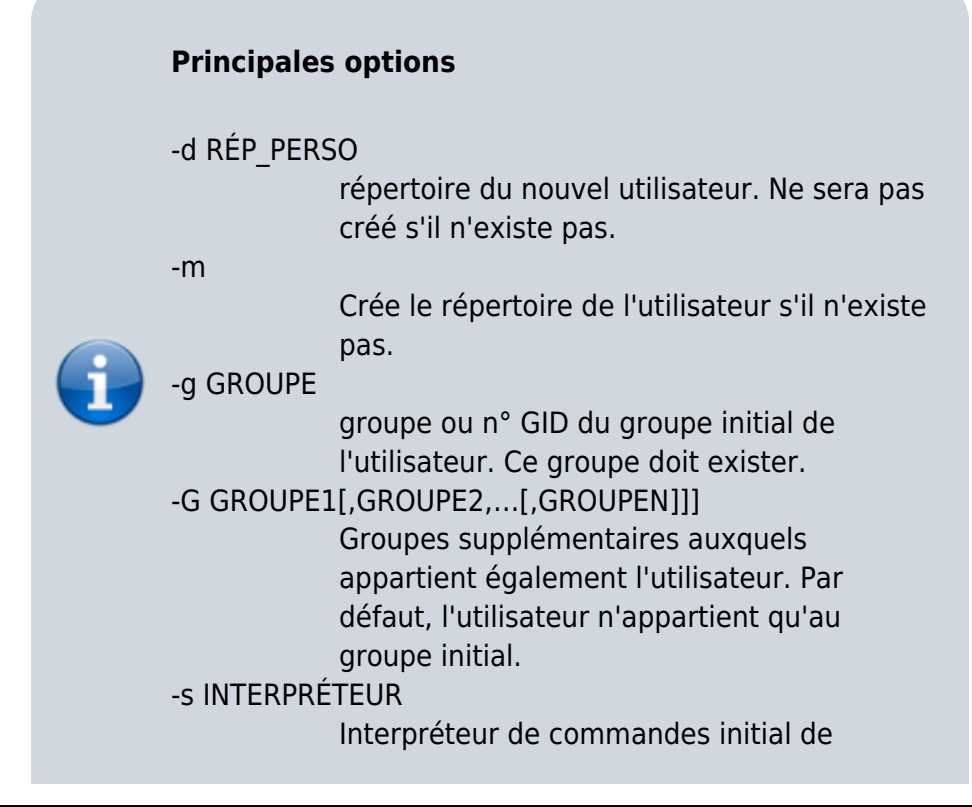

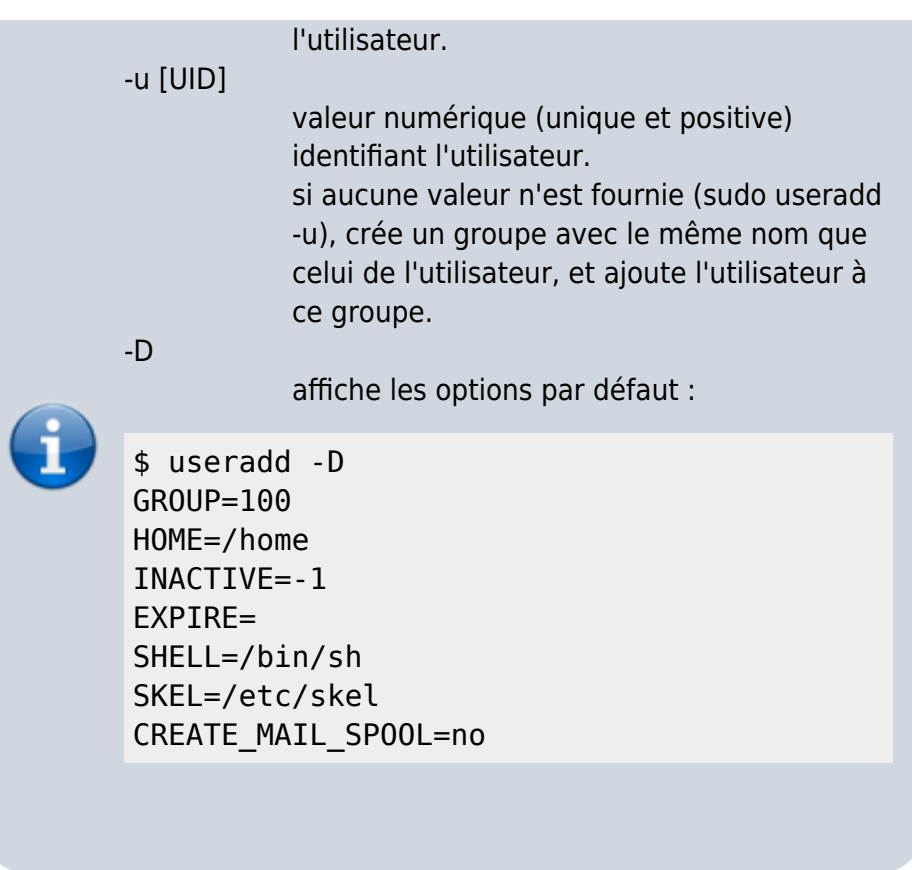

- **passwd** : Définir le mot de passe d'un utilisateur
	- Syntaxe :

\$ sudo passwd tintin

- 2. **groupadd** : Créer un groupe
	- Syntaxe :
		- \$ sudo groupadd marketing
- 3. **gpasswd** : Ajouter ou retirer un utilisateur d'un groupe
	- Ajouter l'utilisateur milou au groupe marketing :

\$ sudo gpasswd -a milou marketing

Retirer l'utilisateur milou du groupe marketing :

\$ sudo gpasswd -d milou marketing

 $\pmb{\times}$ 

# **Désinstallation**

#### **Voir aussi**

**(fr)** [http://](#page--1-0)

Basé sur « [Article](#page--1-0) » par Auteur.

From: <http://www.nfrappe.fr/doc-0/> - **Documentation du Dr Nicolas Frappé**

Permanent link: **<http://www.nfrappe.fr/doc-0/doku.php?id=logiciel:os:linux:user:start>**

Last update: **2022/08/13 22:14**